# SPD BOOTKEY REFERENCE

BootKey – key combination, which allow phone enter to Flash/Boot mode in USB.

Most SPD phones have 1 or 2 key combination.

#### How-to connect phone in USB :

Power off Phone.

Remove battery.

- 1. Connect USB cable to phone.
- 2. Press and hold BootKey (or BootKey combination).
- 3. Insert battery in phone.

If all is done properly – Windows find new device. All done.

### Combinations :

Most combination have used only Dial/End Dial and SoftKeys and Navigation keys. In some phones used 1,2,3 buttons with NaviKey Down.

#### Alternative way :

If use of BootKey make troubles, refer to "ServiceCable" manual for cable details without require BootKey.

SPD BootKey Reference

## Non-touch phones BootKey examples :

Micromax X267

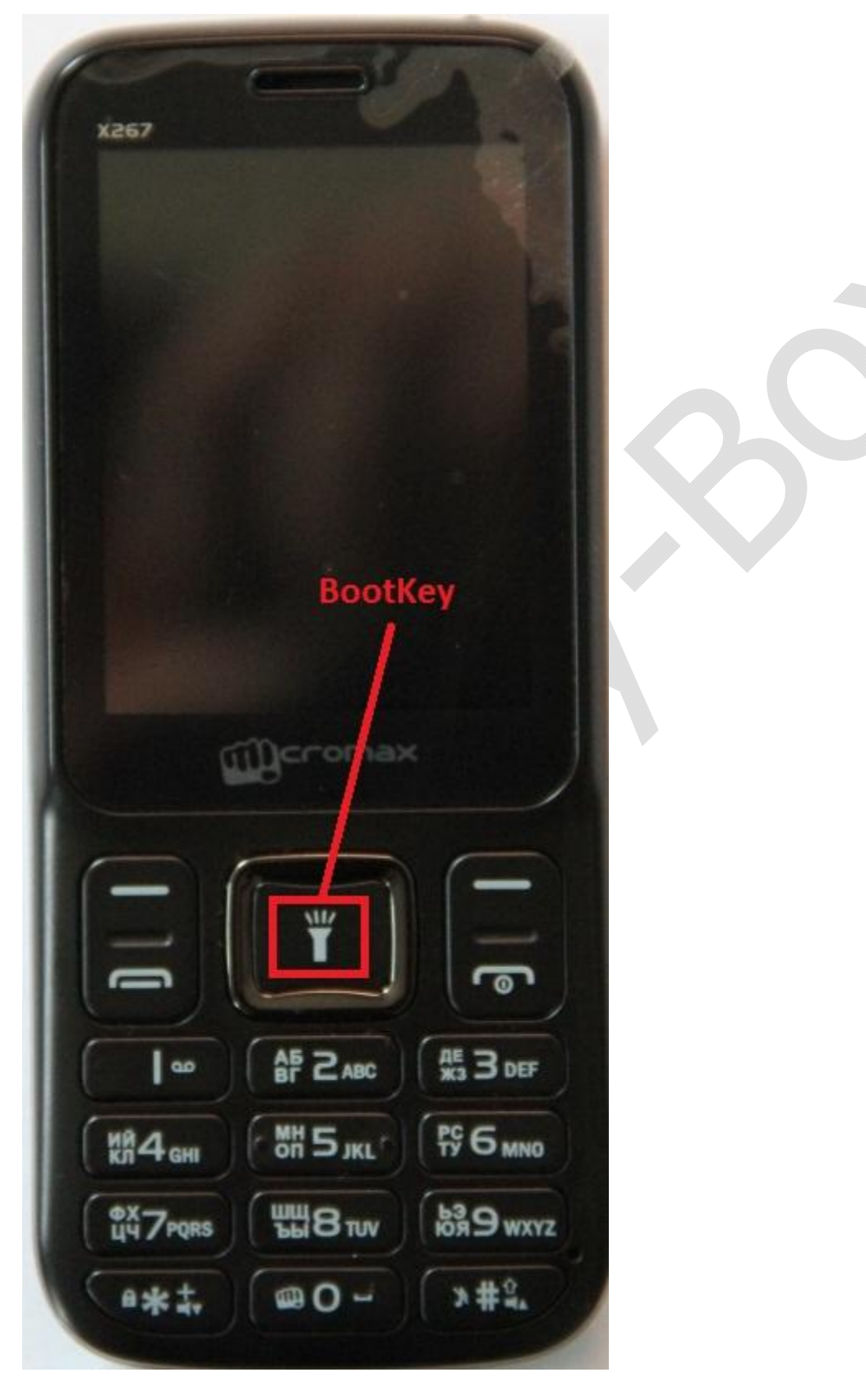

How connect : Follow reference on Page 1.

SPD BootKey Reference Micromax X098

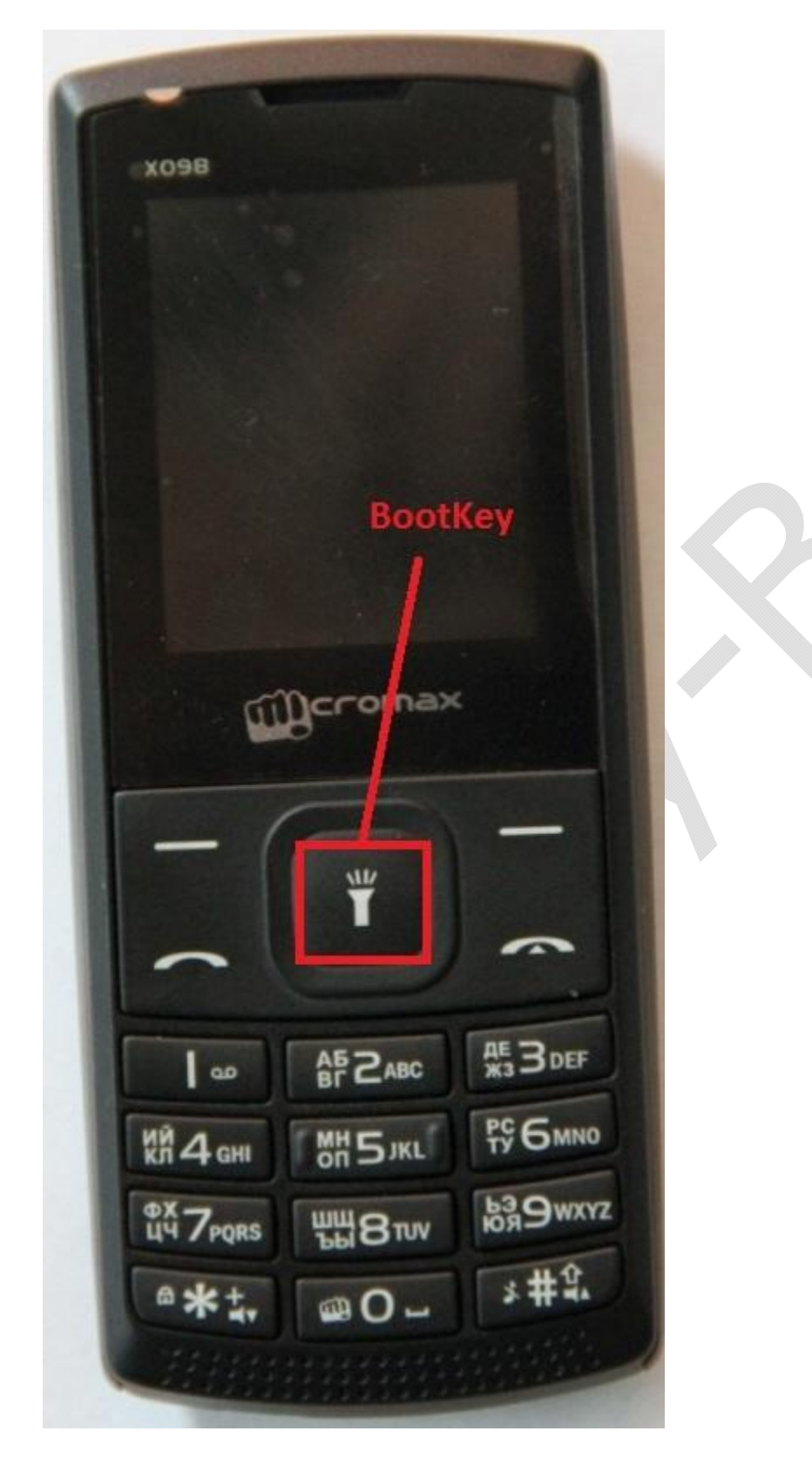

How connect : Follow reference on Page 1.

SPD BootKey Reference Explay BM50

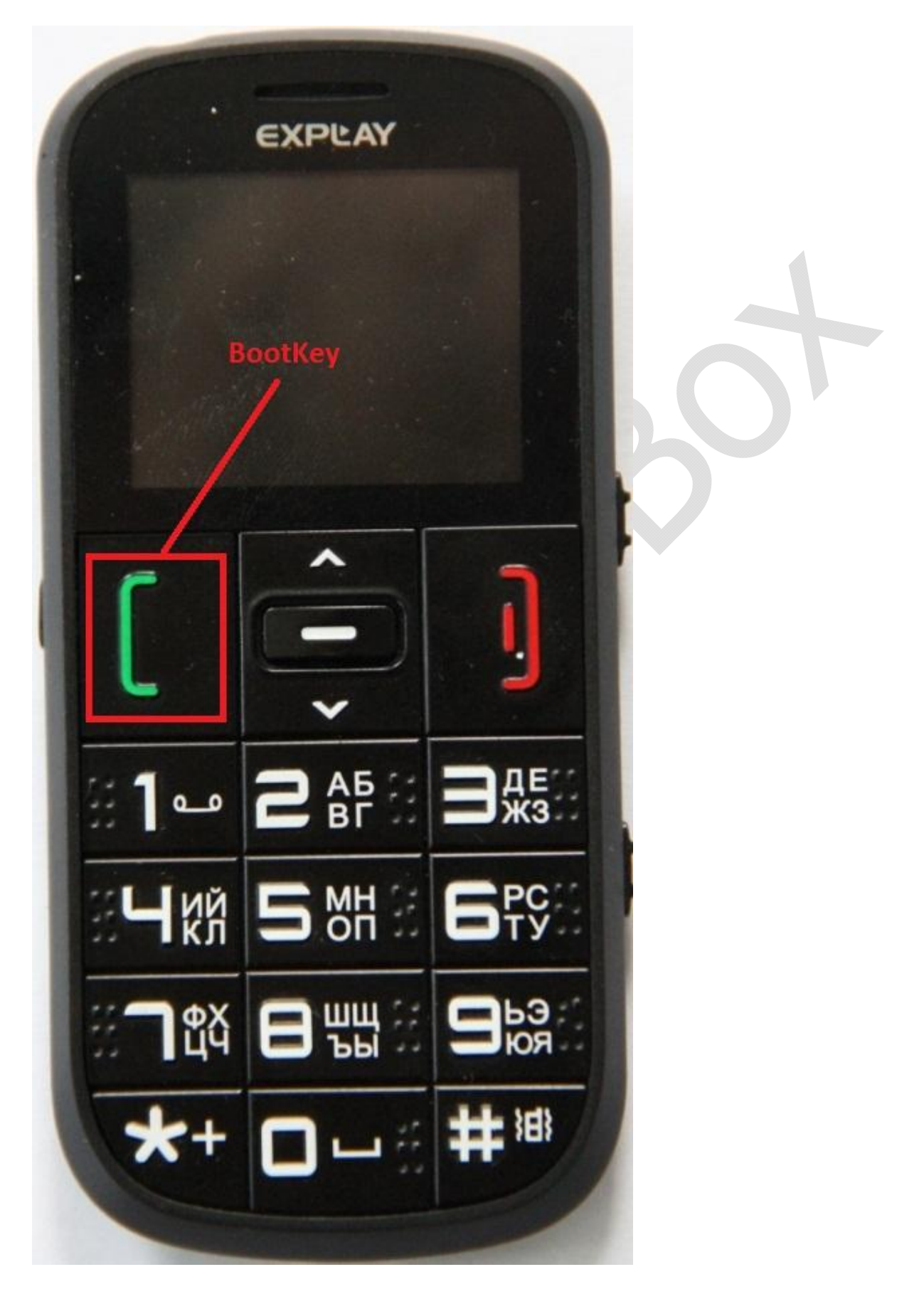

How connect : Follow reference on Page 1.

SPD BootKey Reference

Touch phones BootKey examples :

Most of Samsung-like Touch clones

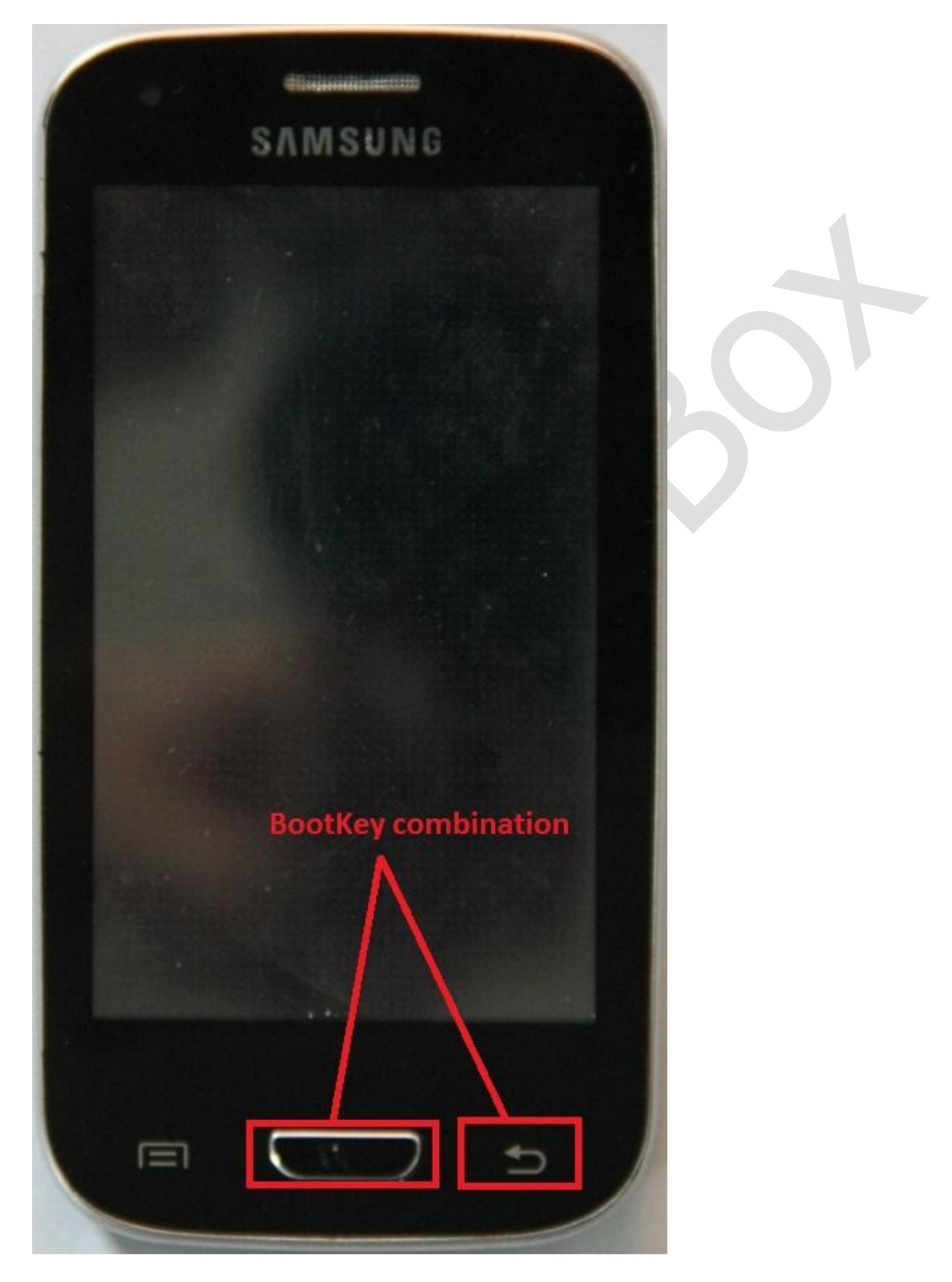

How connect : Follow reference on Page 1.